$\epsilon_{\text{feme}}$  L'ENT un bouquet de services

**Compétence** : Mot 2.6 Utilisation des logiciels usuels.

# **Le cahier de texte**

Tu as été absent en technologie lors de la séance d'aujourd'hui, tu te rends au CDI pour rattraper le cours.

**Quelle activité as tu manqué ?**

*Télécharge le document de cours.*

#### **Quel est le titre du document ?**

*Crée un sous-dossier ENT dans le répertoire « technologie » de ton espace de travail*

\_\_\_\_\_\_\_\_\_\_\_\_\_\_\_\_\_\_\_\_\_\_\_\_\_\_\_\_\_\_\_\_\_\_\_\_\_\_\_\_\_\_\_\_\_\_\_\_\_\_\_\_\_\_\_\_\_\_\_\_\_\_\_\_\_\_\_\_\_\_\_\_\_\_\_

\_\_\_\_\_\_\_\_\_\_\_\_\_\_\_\_\_\_\_\_\_\_\_\_\_\_\_\_\_\_\_\_\_\_\_\_\_\_\_\_\_\_\_\_\_\_\_\_\_\_\_\_\_\_\_\_\_\_\_\_\_\_\_\_\_\_\_\_\_\_\_\_\_\_\_

\_\_\_\_\_\_\_\_\_\_\_\_\_\_\_\_\_\_\_\_\_\_\_\_\_\_\_\_\_\_\_\_\_\_\_\_\_\_\_\_\_\_\_\_\_\_\_\_\_\_\_\_\_\_\_\_\_\_\_\_\_\_\_\_\_\_\_\_\_\_\_\_\_\_\_

*Enregistre le document du cahier de texte dedans.*

**Quels sont les devoirs à faire pour la prochaine séance ?**

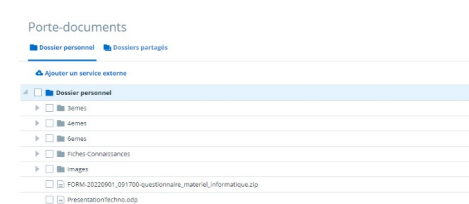

### **Le porte document**

Malheureusement tu n'as pas le temps de finir le travail demandé, tu vas devoir terminer chez toi.

Enregistre le document dans ton porte document pour terminer à la maison.

## **Messagerie**

Ton professeur de technologie t'a demandé dans le couloir de lui envoyer un message pour expliquer ton absence.

*Envoie le message à ton professeur. N'oublie pas d'être poli et respectueux dans ta réponse.*

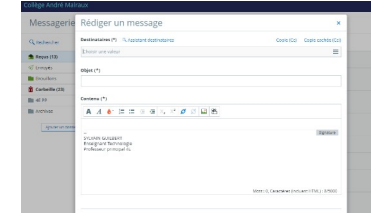

# **Oeuf de pâques**

Suit lien donné dans le cahier texte.

Qu'est-ce-qu'un « easter egg » ?

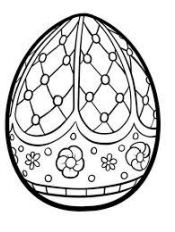

Un « easter egg » est dissimulé dans ton cahier de texte ou dans ton porte document, à toi de le trouver.

 $\_$  , and the contribution of the contribution of the contribution of the contribution of  $\mathcal{L}_\mathcal{A}$ 

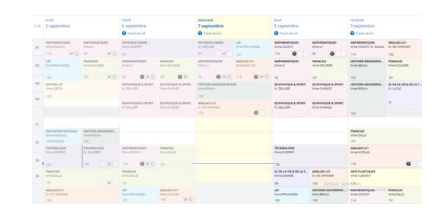